# TECHNICAL AND VOCATIONAL EDUCATION TELECOMMUNICATIONS LABORATORY (3TV)

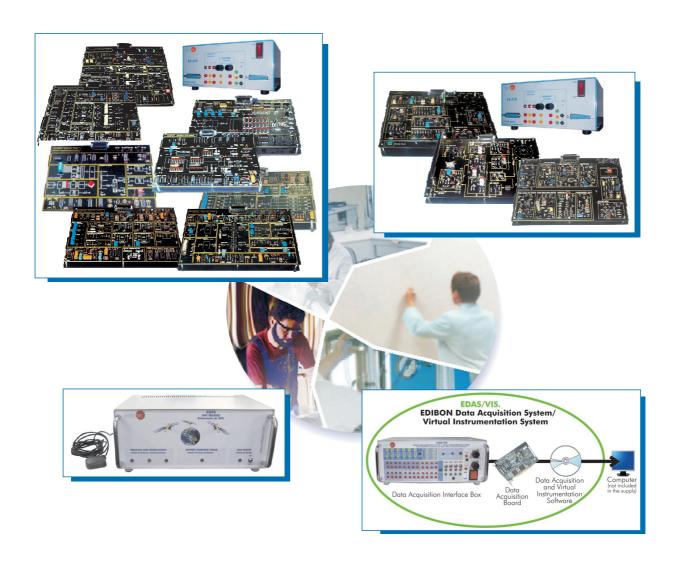

- \* Center:
- \* Country:
- \* Date:
- \* Issue:

## **Quality Certificates:**

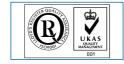

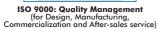

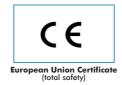

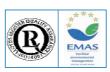

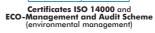

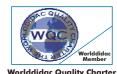

Worlddidac Quality Charter Certificate (Worlddidac Member)

## Technical and Vocational Education Telecommunications Laboratory

Index

| - Project content.                              |
|-------------------------------------------------|
| - Technical areas available.                    |
| - Economical proposal.                          |
| - Classroom and Laboratory Lay Out (Example).   |
| - Main teaching units (included in priority 1). |
| - Main target.                                  |
| - Project options covered.                      |

- Project conditions.

- Teaching techniques used.

## Project content

## Modern design

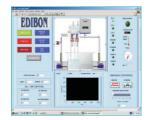

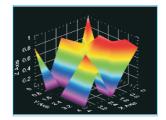

## Main blocks

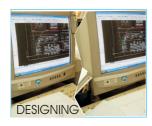

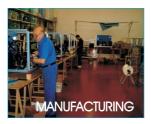

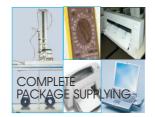

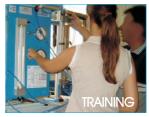

## Products

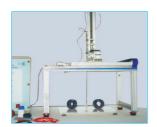

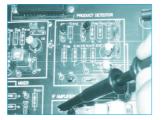

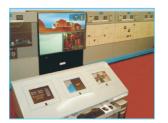

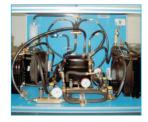

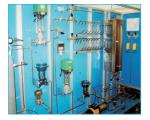

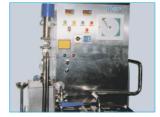

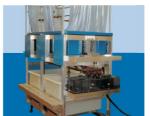

Full units design

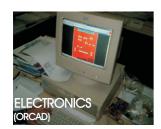

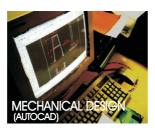

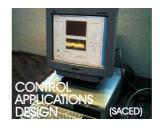

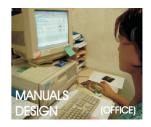

## Technical areas available

| - Physics.                                                                               |  |
|------------------------------------------------------------------------------------------|--|
| - Electronics.                                                                           |  |
| - Electricity.                                                                           |  |
| * Communications.                                                                        |  |
| - Automatics & Systems.                                                                  |  |
| - Process Control                                                                        |  |
| - Complements, Instruments and Tools.                                                    |  |
|                                                                                          |  |
|                                                                                          |  |
|                                                                                          |  |
|                                                                                          |  |
|                                                                                          |  |
|                                                                                          |  |
| *Main area directly related with Telecommunications laboratory labelled in bold letters. |  |
| Nister The complete to decided decided "in more de" at a companyation                    |  |
| Note: The complete technical design "is ready" at our premises                           |  |
|                                                                                          |  |

## **Economical Proposal**

## Teaching Units:

## "Priority 1"

## 0300. Communications

0321-310/20S: Analog Communications (20 CAI + CAL) 0321-320/20S: Digital Communications (20 CAI + CAL) 0321/5B: Analog and Digital Communications (5EBC-100) 0330: Telephony Module 0340: Applied Communications Module

## "Priority 2"

0100. Physics, Chemisty and Biology

0110: 3D Physics Basic Module

0200. Electronics

0213-210/20S: Elementary Electronics (20 CAI + CAL) 0213-211/20S: Elementary Electronics (20 CAI + CAL)

0230: Transducers and Sensors Module 0250: Digital Electronics Module

## "Priority 3" 0200. Electronics

0240: Control Electronics Module 0260: Industrial Electronics Module

**0400. Electricity** 0433-430/20S: Industrial Electric Installations (20 CAI + CAL) 0433-431/20S: Industrial Electric Installations (20 CAI + CAL)

0600. Automation & Systems 0610: PLC Trainer 0620: PLC Process Emulators Applications Module

0652: Automation (Control) Module

1000. Process Control 1010: Process Control Basic Module

1000/ESN: EDIBON Scada-Net for Electronics & Process Control

## Complements, Instruments and Tools:

### 5100. Complements, Instruments and Tools

5110-1: Cupboard & Shelves Module (1 unit) 5120-10: Computer Module(10 units) 5122: Teaching Aids Module 5124: Complete Health & Safety

5142-1: Electricity Toolkit Module(1 unit)

## 5143-20: Electronics Toolkit Module(20 units)

\* Electrical, Water and Air Installation and others laboratory services

\* Installation of all units supplied, Starting up, Training, Teacher Training and Technology Transfer

## Classroom and Laboratory Lay Out

## TECHNICAL AND VOCATIONAL EDUCATION TELECOMMUNICATIONS LABORATORY

(Example of Priority 1) (3TV)

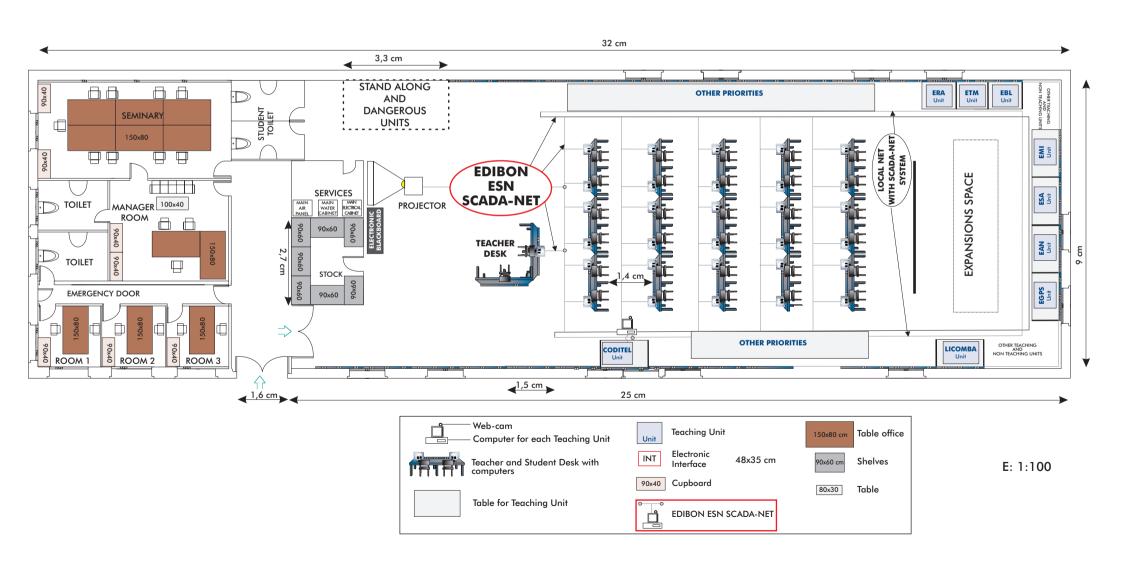

# Main Teaching Units (included in priority 1 ) Priority 01:

LICOMBA Communications Integrated Laboratory

**CODITEL** Telephony Systems Trainer.

EGPS GPS Trainer

EAN Antenna Trainer

ESA Satellite Trainer

EMI Microwave Trainer

EBL Bluetooth Trainer

ETM Cellular Mobile Trainer

**ERA** Radar Trainer

## Main target

- \* To help the students:
  - By "quick" understanding.
  - By "clear" understanding (clear concepts).
  - By "saving" time.
  - By "extending" the laboratory to their homes.
- \* To help the teachers:
  - By "easy" teaching.
  - By increasing the teaching "efficiency".
  - By "reducing" teaching costs (less time consume).
  - By "integrating" classroom and laboratory in the same place.

## Project options covered

This "Technical and Vocational Education Telecommunications Laboratory" will cover the following:

- a) To train students at laboratory.
- b) To train trainers.
- c) To be used for training and update educators in current teaching technologies.
- d) To give courses to workers in the industry, as it simulates industrial process.
- e) To be used for carrying out applied research, in several processes and different technical areas.
- f) To be used as research tool for international projects.
- g) To train other countries teachers.

## **Project conditions**

The "Technical and Vocational Education Telecommunications Laboratory" includes the following technical and commercial conditions:

- a) Technical conditions:
  - Laboratories adaptation.
  - Installation of all units supplied.
  - Starting up for all units.
  - Training about the exercises to be done with any unit.
  - Teacher training related with the teaching unit and the teaching techniques used.
  - Technology transfer.
- b) Commercial conditions:
  - Packing.
  - Financing Charges.
  - C.I.F. Charges.
- c) Other conditions:
  - 8 Manuals for each teaching equipment:
  - . Required services manual.
  - . Assembly and installation manual.
  - . Interface and software/control console manual.
  - . Set in operation manual.
  - . Safety norms manual.
  - . Practices manual.
  - . Maintenance manual.
  - . Calibration manual.

## TEACHING TECHNIQUES USED

## **3D. EDIBON THREE DIMENSIONS SYSTEM**

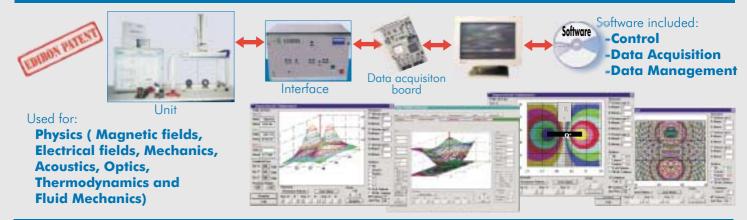

## CAI. COMPUTER AIDED INSTRUCTION SYSTEM

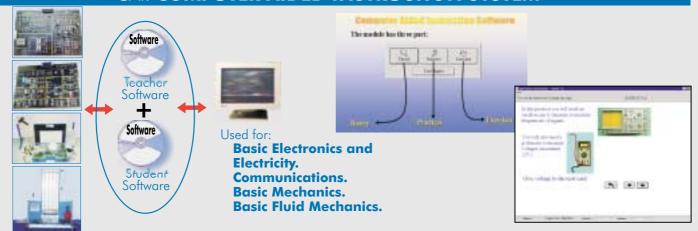

## EDAS. EDIBON DATA ACQUISITION SYSTEM

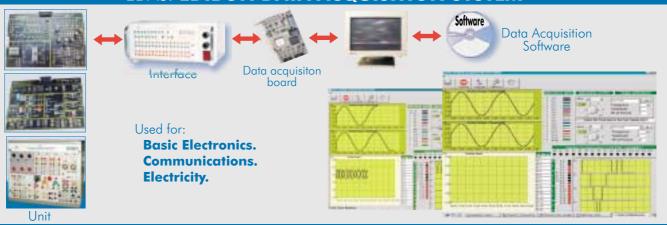

## RTC. EDIBON SYSTEM FOR HIGH ELECTRONICS (Real time control)

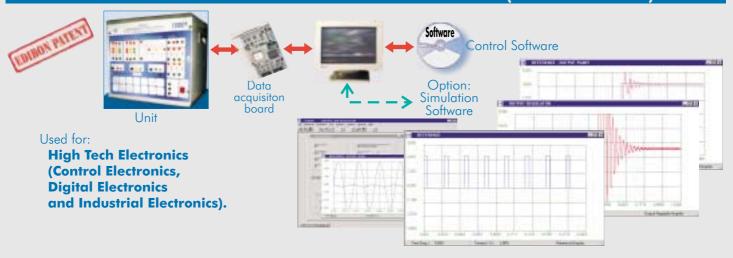

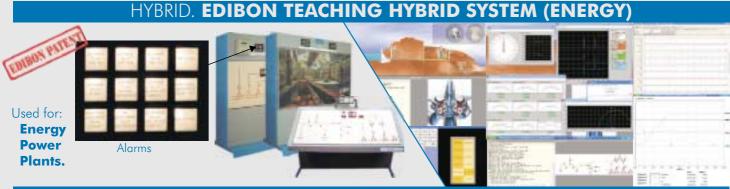

## **PHOTOELASTICITY**

Used for:
Strength
of
Materials.

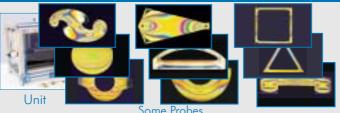

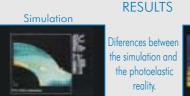

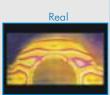

## SACED. EDIBON COMPUTER CONTROL SYSTEM:Control+Data Acquisition+Data Management

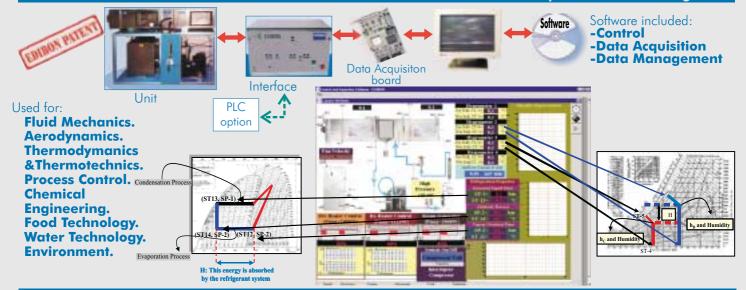

## **ESN. EDIBON SCADA-NET SYSTEM**

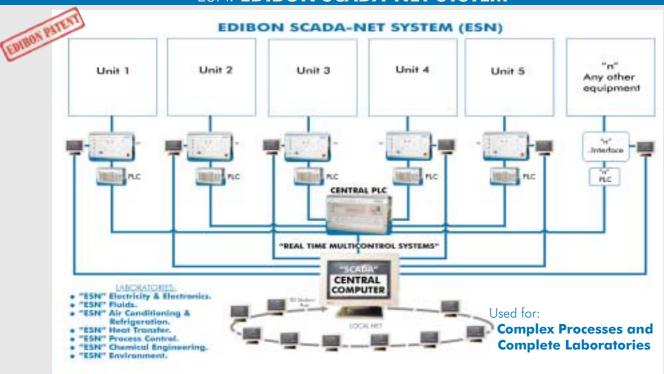